## CSCI 1103: Basics of Recursion

Chris Kauffman

Last Updated: Mon Dec 11 10:56:24 CST 2017

# **Logistics**

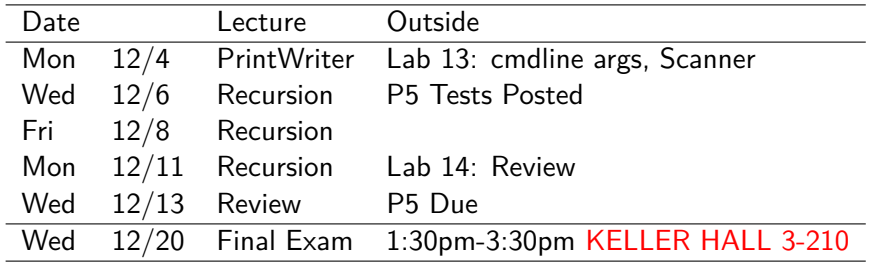

### Reading from Eck

Ch 9.1 on Recursion

#### Goals

Basic Understanding of Recursion Forward look to its use in problems

### Lab13: Command Line Args and Scanner

Write a short program that counts lines, words, characters from files named on command line

# The Call Stack

- $\blacktriangleright$  Recall that methods have a stack frame (activation record)
- $\blacktriangleright$  When one method calls another, another frame goes onto the call stack
- $\blacktriangleright$  Frames can nest deeply, tools like Java Visualizer are useful to see how the stack moves

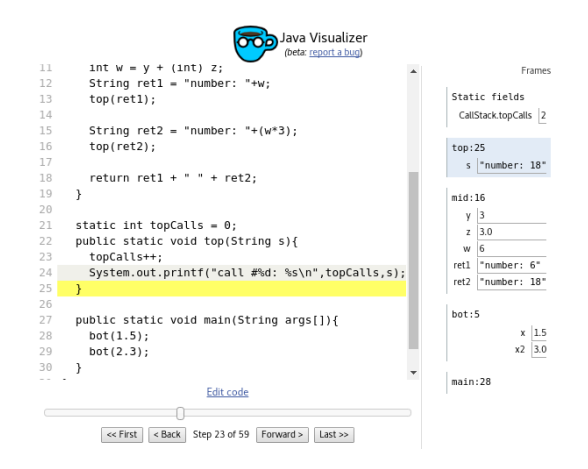

Exercise: Recursive Functions / Methods

- $\triangleright$  A function that calls/invokes itself
- $\blacktriangleright$  Looks normal, behaves normally, feels crazy

```
1 // Simple recursive function which overflows the stack
2 public class RecCallMe{
```

```
3<br>4
 4 public static void callMe(int number){<br>5 System.out.printf("%d: This is crazy
          5 System.out.printf("%d: This is crazy\n",number);
 6 callMe(number + 1);<br>7 System.out.printf("
          System.out.print("Call me\n');
8 return;<br>9 }
       \mathcal{P}10
11 public static void main(String args[]){
12 callMe(0);<br>13 }
13 }
14 }
```
- $\triangleright$  Demonstrate the following in DrJava
- $\triangleright$  Draw some pictures to demonstrate what is happening
- $\triangleright$  Use the Java Visualizer to help with this

# Answer: Recursive Functions / Methods

- $\blacktriangleright$  Each callMe() invocation increases call stack depth
- **Never reach return** statement
- $\blacktriangleright$  Calling method overflows the stack
- **Never reach** printf("Call Me\n")

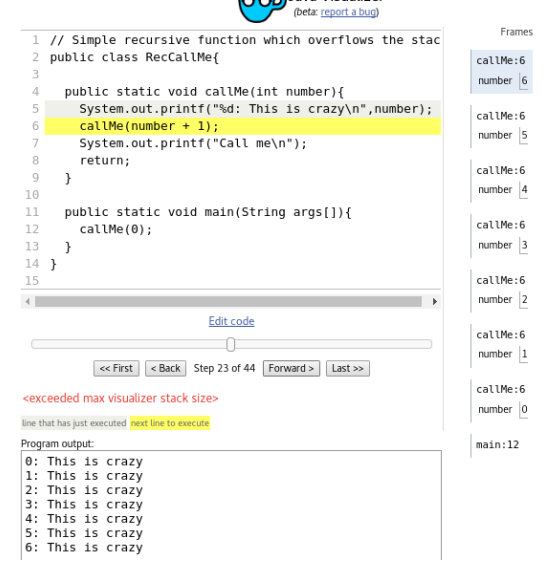

ava Visualizer

# Terminating Recursive Functions

To avoid a stack overflow, there must be a base case in which no recursive call is made. Usually recursive functions divide into

- $\blacktriangleright$  Recursive cases: call the method with slightly different arguments to build call stack up another level
- $\blacktriangleright$  Base cases: "answer found". return it, do not make another recursive call

Common code structure for single base and recursive case is to the right

```
public static X recFunc(...){
  // BASE CASE
  if(termCondition true){
    finish off answer;
    return x;
  }
  // RECURSIVE CASE
  do some stuff;
  x = recFunc(...); // recursivemaybe do more;
  return x;
}
```
## Exercise: Call Me Maybe

- $\triangleright$  Identify Recursive and Base Cases in the following code
- $\triangleright$  What condition terminates the recursion?
- $\triangleright$  What do you expect for output?

```
1
 2 public class RecCallMeMaybe{
 3
 4 public static void callMe(int number){<br>5 if(number == 0){
 5 if(number == 0){<br>6 System.out.pri
 6 System.out.printf("Here's my number: \sqrt[n]{d \n},<br>7 number:
 7 number);<br>8 return;
 8 return;<br>9 }
       9 }
10
11<br>1212 System.out.printf("%d: This is crazy\n",<br>13 number).
13 number);<br>14 callMe(number - 1):
14 callMe(number - 1);<br>15 System out printf("
15 System.out.printf("Call me maybe\n");<br>16 return:
     return;<br>}
17 }
18<br>19
19 public static void main(String args[]){<br>20 callMe(7):
     cal1Me(7);21 }
22 } \sqrt{7}
```
## Answer: Call Me Maybe

### Code Analysis

```
1 // Simple recursive function which terminates
 2 public class RecCallMeMaybe{
 3
 4 public static void callMe(int number){<br>5 if(number == 0){ // BASE CASE
 5 if(number == 0){<br>6 System.out.prin
 6 System.out.printf("Here's my number: %d\n",
 7 number);<br>8 return:
 8 return; \frac{1}{9} // finished!
         9 }
10<br>11
11 // Recursive Case<br>12 System.out.printf
         System.out.printf("%d: This is crazy\n",
13 number);
14 callMe(number - 1); // RECURSE<br>15 System.out.printf("Call me maybe\n"):
15 System.out.printf("Call me maybe\n");<br>16 return:
       return;
17 }
18
19 public static void main(String args[]){<br>20 callMe(7):
       \begin{align*}\n \text{callMe(7)}; \\
 \end{align*}21 }
22 }
```
### **Output**

```
> javac RecCallMeMaybe.java
> java RecCallMeMaybe
7: This is crazy
6: This is crazy
5: This is crazy
4: This is crazy
3: This is crazy
2: This is crazy
1: This is crazy
Here's my number: 0
Call me maybe
Call me maybe
Call me maybe
Call me maybe
Call me maybe
Call me maybe
Call me maybe
```
## Why would I use recursion?

- $\blacktriangleright$  Looks a bit novel but hard to see a use until...
- $\triangleright$  Some problems are recursive, either explicitly or implicitly
- $\triangleright$  We will examine a few of these:
	- $\blacktriangleright$  Factorial
	- $\blacktriangleright$  Fibonacci numbers
	- $\blacktriangleright$  Finding a specific combination
	- $\blacktriangleright$  Maybe 2D maze search...

## Factorial of an Integer

The factorial of a number is written with an exclamation mark and means to do the following:

> $5! = 5 \times 4 \times 3 \times 2 \times 1$  $7! = 7 \times 6 \times 5 \times 4 \times 3 \times 2 \times 1$  $N! = N \times (N-1) \times (N-2) \times ... \times 2 \times 1$

Notice that factorial has a natural recursive definition

$$
5! = 5 \times 4!
$$
  
7! = 7 \times 6!  

$$
N! = N \times (N - 1)!
$$

One oddity:  $0! = 1$  by definition, not defined for negatives

## Exercise: Recursive Factorial Execution

Show the output of executing the code below Show/Explain how the recursive function works # Run the program:

> java RecFact 4 ???

```
1 public class RecFact{
2 public static void main(String args[]){<br>3 int n = Integer.parseInt(args[0]);
3 int n = Integer.parseInt(args[0]);<br>4 int factN = factRec(n):
         int factN = factRec(n);
 5 System.out.printf("%d! = \&d\n",
\begin{array}{ccc} 6 & & \text{n,factN}; \\ 7 & & \end{array}7 }
8
9 public static int factRec(int n){
10 if(n == 0) | n == 1)11 return 1;
12 }
13 int smaller = factor(-1):
14 int fact = n * smaller;
15 return fact;
16 }
17 }
```
# Exercise: Factorial Methods

#### Iterative

Easy to write a loop to compute factorial.

```
public static int factLoop(int n){
  int fact = 1;
  for(int i=1; i<=n; i++){
    fact = fact * i;}
  return fact;
}
```
- $\triangleright$  What are metrics by which to compare programs?
- $\triangleright$  Which of these implementations is better?

#### Recursive

Also easy to use recursion for to do the same thing.

```
public static int factRec(int n){
  if(n == 0 || n == 1){
    return 1;
  }
  int smaller = factor(n-1);
  int fact = n * smaller;
  return fact;
}
```

```
public static int factRecShort(int n){
  if(n == 0 || n == 1){
    return 1;
  }
  return n * factRecShort(n-1);
}
```
# Answer: Factorial Methods

```
public static int factLoop(int n){
  int fact = 1;
  for(int i=1; i<=n; i++)fact = fact * i:}
  return fact;
}
public static int factRec(int n){
  if(n == 0 || n == 1)return 1;
  }
  int smaller = factRec(n-1):
  int fact = n * smaller;
  return fact;
}
public static int factRecShort(int n){
  if(n == 0 || n == 1)return 1;
  }
  return n * factRecShort(n-1);
}
```
- $\blacktriangleright$  Loop version will likely be a little faster because pushing stack frames on in the recursive version takes some time
- $\blacktriangleright$  Loop version will take less memory than recursive version as it uses a single stack frame while recursive version uses n frames
- $\triangleright$  Both are fairly easy to read and understand
- $\blacktriangleright$  This makes it relatively easy verify that they are correct: the MOST IMPORTANT CODE METRIC

Based on this, one would likely prefer the Loop version, but this will not always be the case. . .

# Fibonacci Sequence

- $\blacktriangleright$  The classic example of a recursively defined mathematical entity
- $\blacktriangleright$  The Fibonacci Number Sequence are a sequence of numbers which are defined as follows
	- $\triangleright$  The 0th Fibonacci number is 0, called  $f_0$
	- $\triangleright$  The 1th Fibonacci number is 1, called  $f_1$
	- $\blacktriangleright$  All other Fibonacci numbers are the sum of the previous two Fibonacci numbers
		- Example:  $f_2 = f_1 + f_0 = 1 + 0 = 1$ ; so  $f_2 = 1$
		- Example:  $f_3 = f_2 + f_1 = 1 + 1 = 2$ ; so  $f_3 = 2$

 $\blacktriangleright$  The general description is

$$
f_i = f_{i-1} + f_{i-2}, \text{ with } f_0 = 0, f_1 = 1
$$

 $\blacktriangleright$  Fibonacci numbers show nicely in a table

$$
\begin{array}{ccccccccccccccccccccc}\n i & 0 & 1 & 2 & 3 & 4 & 5 & 6 & 7 & 8 & 9 & 10 & \dots \\
\hline\nf_i & 0 & 1 & 1 & 2 & 3 & 5 & 8 & 13 & ? & ? & ? & \dots\n\end{array}
$$

# A good Origin Story [From WikiP "Fibonnacci Numbers"](https://en.wikipedia.org/wiki/Fibonacci_number)

Fibonacci (in AD 1707) considers the growth of an idealized (biologically unrealistic) rabbit population, assuming that: a newly born pair of rabbits, one male, one female, are put in a field; rabbits are able to mate at the age of one month so that at the end of its second month a female can produce another pair of rabbits; rabbits never die and a mating pair always produces one new pair (one male, one female) every month from the second month on. The puzzle that Fibonacci posed was: how many pairs will there be in one year?

- $\blacktriangleright$  At the end of the first month, they mate, but there is still only 1 pair.
- $\triangleright$  At the end of the second month the female produces a new pair, so now there are 2 pairs of rabbits in the field.
- $\triangleright$  At the end of the third month, the original female produces a second pair, making 3 pairs in all in the field.
- $\triangleright$  At the end of the fourth month, the original female has produced yet another new pair, and the female born two months ago also produces her first pair, making 5 pairs.

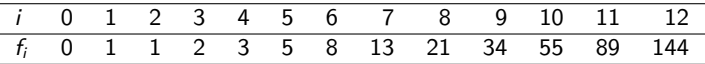

CK: However, Indian Mathematicians had already developed the "Fibonacci" sequence some 1000 to 1900 years prior and had Twitter been around at that time we'd be studying the "Pingala" Sequence. 15

### Exercise: Recursive Fibonacci

- $\blacktriangleright$  Fib Definitions:
	- $\blacktriangleright$   $f_0 = 0$
	- $\blacktriangleright$   $f_1 = 1$
	- $\blacksquare$  f<sub>i</sub> = f<sub>i-1</sub> + f<sub>i-2</sub>
- $\blacktriangleright$  Fibonacci numbers lend themselves well to a recursive solution because the sequence is defined recursively
- $\blacktriangleright$  Fill in the template to the right to complete the definition of the numbers

```
1 public class FibRec{
      public static void main(String args[])
 3 {
4 int i = Integer.parseInt(args[0]);<br>5 int fibI = fibRec(i):
5 int fibI = fibRec(i);<br>6 System.out.printf("fi
6 System.out.printf("fib_%d = %d\n",<br>7 i.fibI);
      i, fibI);8 }
      9 // FILL IN THE TEMPLATE BELOW
10 public static int fibRec(int i){
11 if( ?? ){ // BASE CASE 1
\begin{array}{ccc} 12 & & & ?? \\ 13 & & & \end{array}13 }<br>14 if( ?? ){
14 if( ?? ){ // BASE CASE 2
15 ??<br>16 }
16 }
17 // RECURSIVE CASE
18 int fibPrev1 = ??? // 1 back
19 int fibPrev2 = 22 // 2 back
20 int fibI = ??? // add last 2
21 return fibI;<br>22 }
22 }
23 }
```
### Answer: Recursive Fibonacci

- $\blacktriangleright$  Fib Definitions:
	- $\blacktriangleright$   $f_0 = 0$
	- $\blacktriangleright$   $f_1 = 1$
	- $\blacksquare$  f<sub>i</sub> = f<sub>i-1</sub> + f<sub>i-2</sub>
- $\blacktriangleright$  Base case for  $f_0$
- $\blacktriangleright$  Base case for  $f_1$
- $\blacktriangleright$  Recursive case makes two recursive calls to look back two places

```
1 public class FibRec{
2 public static void main(String args[])<br>3 {
 3 {
4 int i = Integer.parseInt(args[0]);<br>5 int fibI = fibRec(i):
5 int fibI = fibRec(i);<br>6 System.out.printf("fi
6 System.out.printf("fib_%d = %d\n",<br>7 i.fibI):
     i, fibI);8 }
     9 // Recursive Fibonacci function
10 public static int fibRec(int i){
11 if(i == 0) \{ // base case 1
12 return 0;
13 }
14 if(i == 1){ // base case 2
15 return 1;<br>16 }
16 }
17 // recursive case
18 int fibPrev1 = fibRec(i-1):
19 int fibPrev2 = fibRec(i-2);
20 int fibI = fibPrev1 + fibPrev2;
21 return fibI;<br>22 }
22 }
23 }
                                           17
```
# Exercise: How does fibRec() work?

- $\blacktriangleright$  Take some time to examine the Function Call Stack as fibRec() executes
- $\blacktriangleright$  Use the FibRec6 code to the right in the [Java](https://cscircles.cemc.uwaterloo.ca/java_visualize/) [Visualizer](https://cscircles.cemc.uwaterloo.ca/java_visualize/) to see what happens
- $\blacktriangleright$  Does any redundant computation get done?
- $\blacktriangleright$  How deep does the stack get?
- $\triangleright$  What's a good way to describe/draw the overall computation?

```
1 public class FibRec6{
     public static void main(String args[])
3 {
4 int i = 6;<br>5 int fibI =
5 int fibI = fibRec(i);<br>6 System.out.printf("fi
6 System.out.printf("fib_%d = %d\n",<br>7 i.fibI);
7 i,fibI);
8 }
      9 // Recursive Fibonacci function
10 public static int fibRec(int i){<br>11 if(i == 0){ // base case
11 if(i == 0) // base case 1
12 return 0;
13 }
14 if(i == 1){ // base case 2
15 return 1;<br>16 }
16 }
17 // recursive case
18 int fibPrev1 = fibRec(i-1):
19 int fibPrev2 = fibRec(i-2);
20 int fibI = fibPrev1 + fibPrev2;
21 return fibI;
22 }
23 }
```
## Answers: How does fibRec() work?

- $\triangleright$  Best visualized by a tree of calls that occur at some point
- $\triangleright$  Actual active function calls in stack occupy one path in the tree, example is cyan
- $\triangleright$  Tons of redundant computation done in the recursive version, entire fib(4) tree is done twice unnecessarily

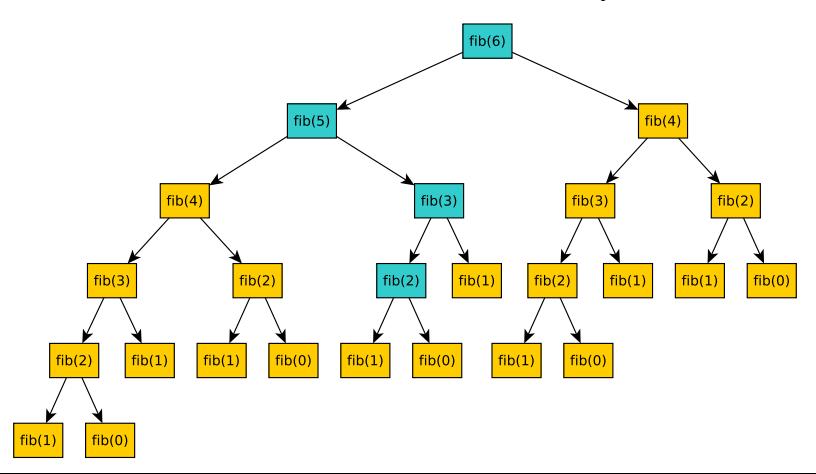

## Exercise: Loopy Fibonacci

- $\triangleright$  Recursive version of Fibonacci is easy to specify but is inefficient due to the redudancy
- $\blacktriangleright$  How about a non-recursive version of Fibonacci?
- $\triangleright$  Would need to use iteration (loops) in some way as repeated work is done
- $\blacktriangleright$  Pitch me some ideas

# Answers: Loopy Fibonacci

```
// Iterative version with an array
// Easy
public static int fibArray(int n){
  int fibs\lceil \rceil = new int\lceil \rceil + 1 \rceil:
  fibs[0] = 0;fibs[1] = 1:
  for(int i=2; i < n; i++){
    fibs[i] = fibs[i-1] + fibs[i-2];}
  return fibs[n];
}
// Iterative version w/o an array
// Tricky
public static int fibI(int n){
  int f1 = 1, f2 = 0, fn = 0;
  for(int i=0; i < n; i++){
    fn = f1 + f2;f1 = f2:
    f2 = fn:
  }
  return fn;
}
```

```
// Recursive
public static int fibR(int n){
  if(n == 1) { return 1; }if(n==0){ return 0; }
 return fibR(n-1) + fibR(n-2);
}
```
### **Comparisons**

Each of these codes exhibits a trade-off between

- $\blacktriangleright$  Readability/correctness
- $\triangleright$  Use of more/less memory
- $\blacktriangleright$  Speed of execution

If recursion still seems elegant but flawed, wait for the next set of examples.